## SAP ABAP table T536C {Addresses via Address Management}

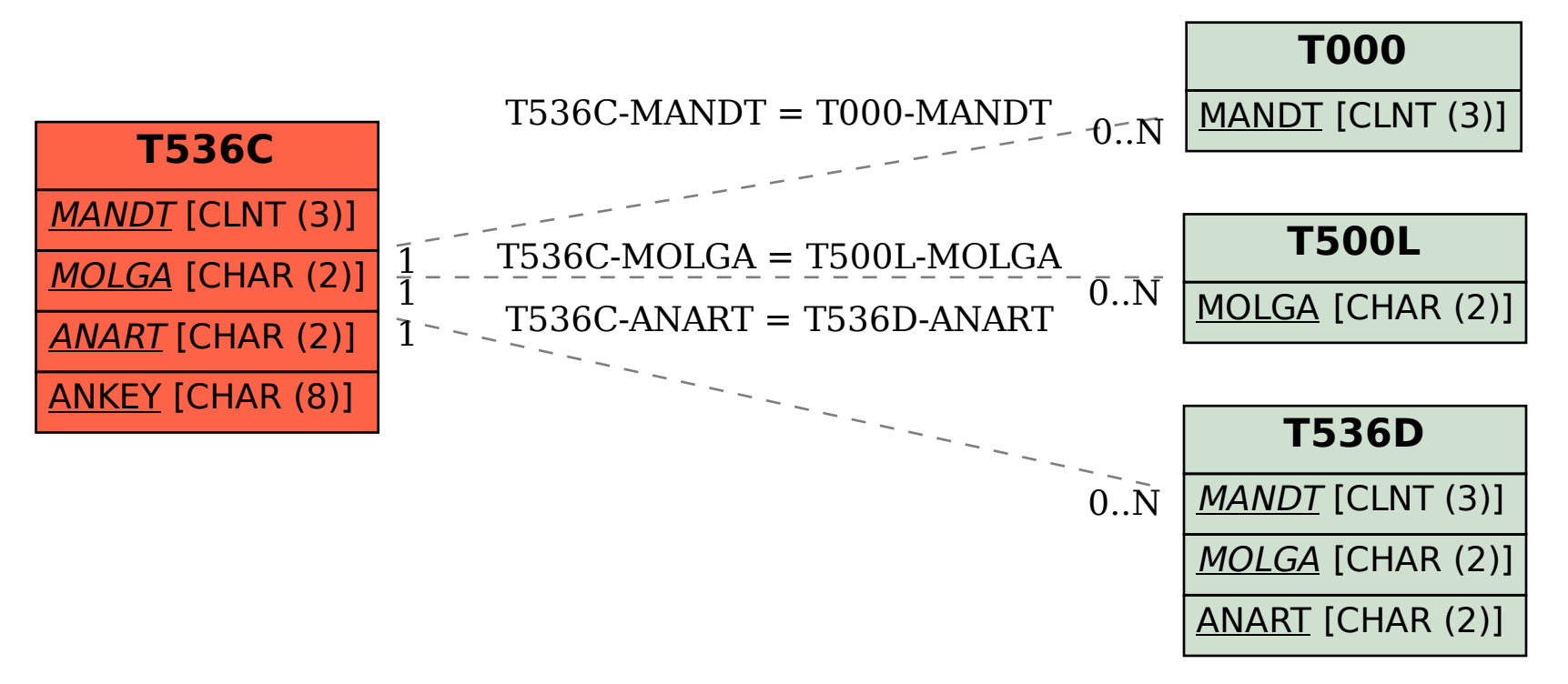